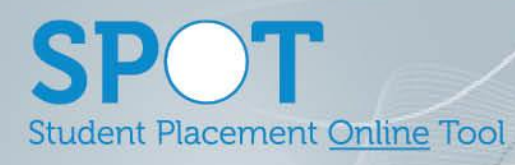

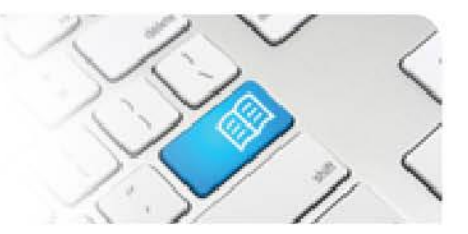

## **Fact Sheet 02 - List of System Generated Email.**

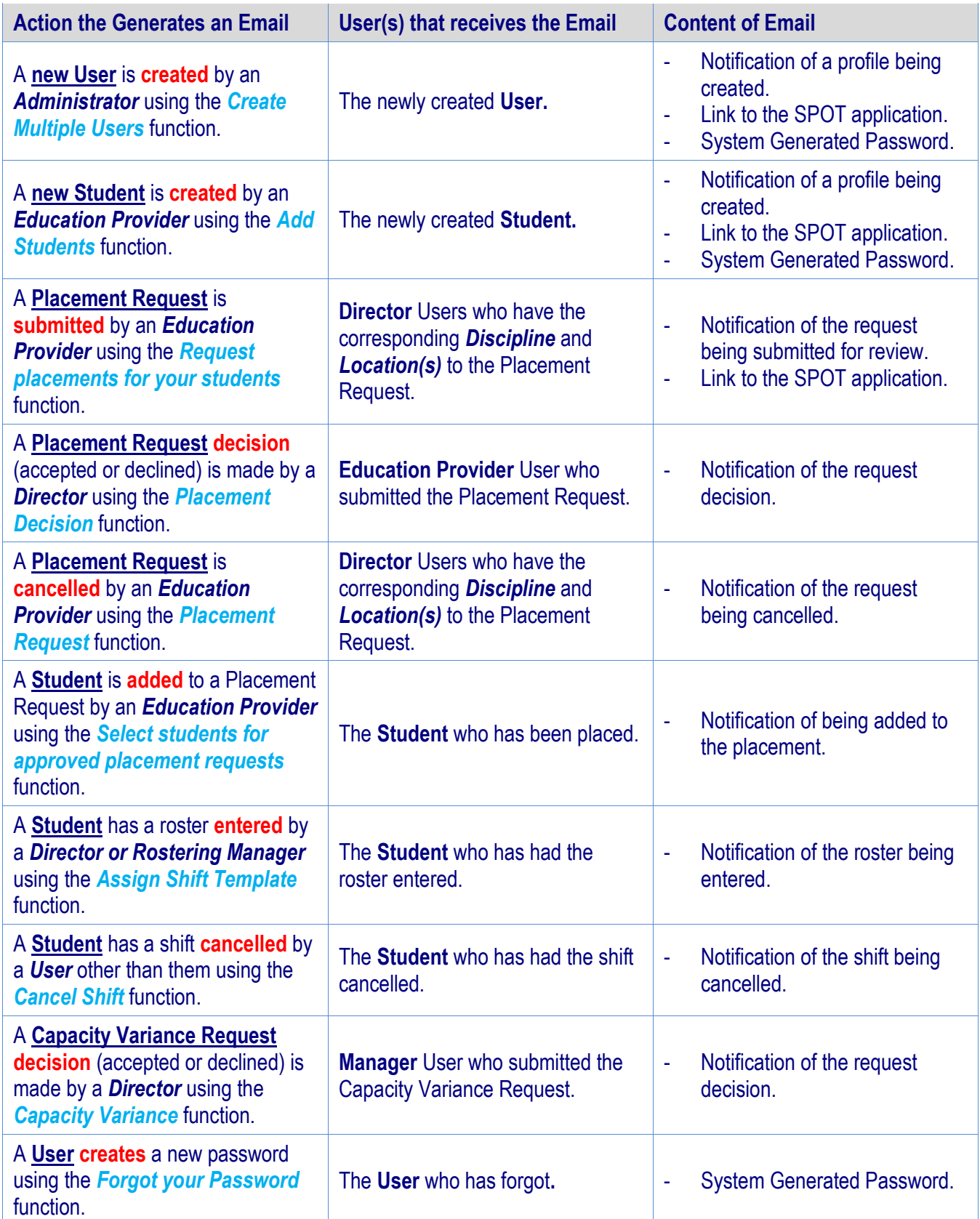